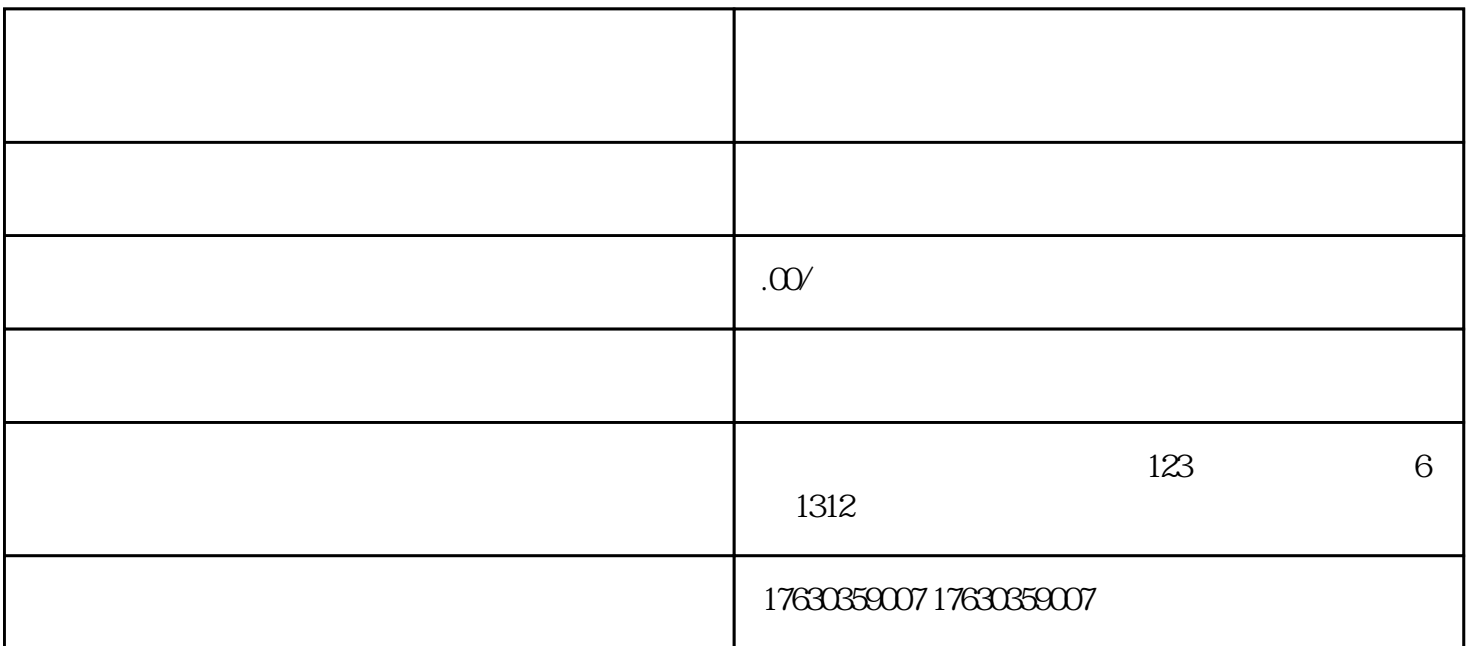

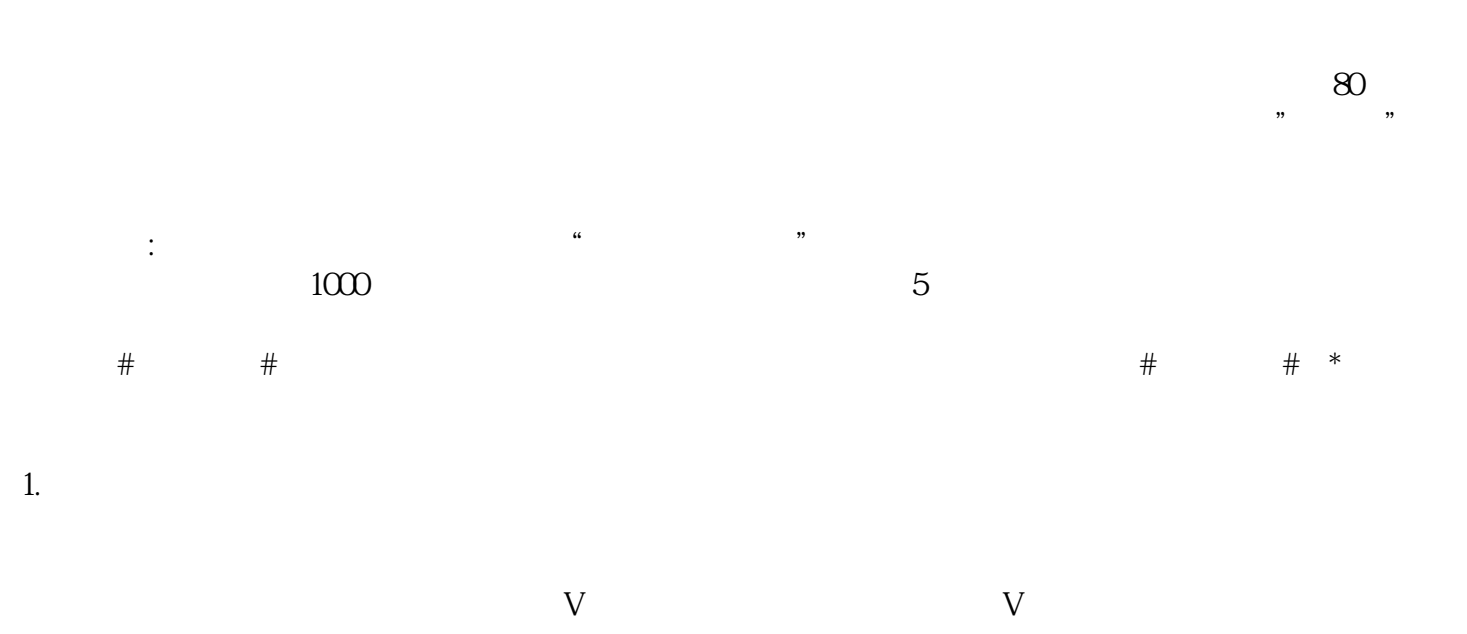

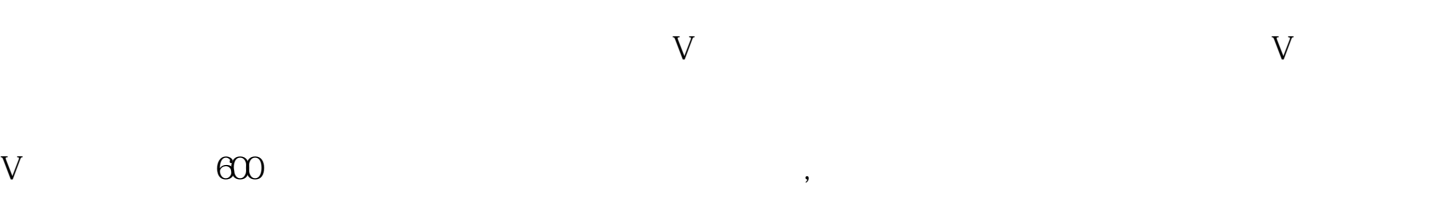

 $2$  and  $\ldots$ 

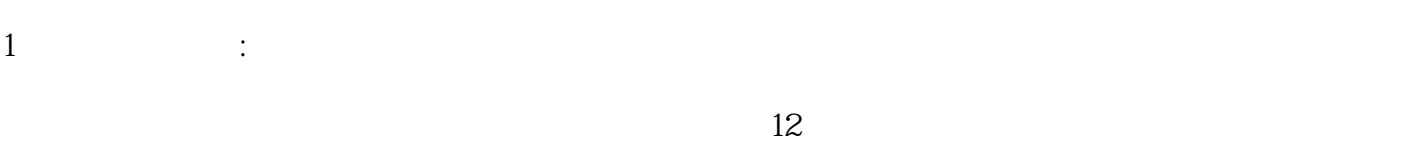

--  $\left[ \begin{array}{c} 1 \\ 1 \end{array} \right]$ 

-【申请开通】,按照提示填写团购活动配置信息,填写好提交审核就可以了,这样